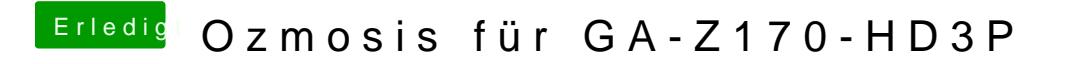

Beitrag von ralf. vom 17. Mai 2016, 17:45

Die Grafik braucht wohle snot chnstellungen. Bei mir lief sie so